# Two Steps to Solve No Result of VCA Playback Search

If do VCA search on playback page of Hikvision device and there is no event result, please do the following 2 steps.

**Notes:** Before searching playback video, make sure you have configured recording schedule on Hikvision device.

### **Step 1, Enable Dual-VCA on Web**

a) Login to web page of

device as the below picture.

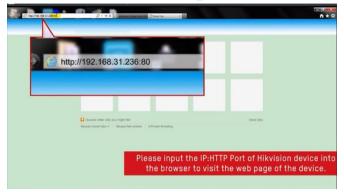

#### a) Login to iVMS-4200 and

click Setting button – Basic settings

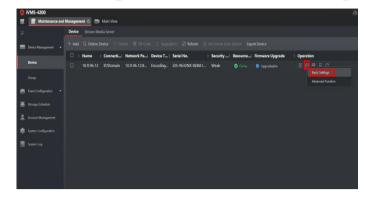

b) Go to Configuration –Video/Audio– Display Info. on Stream to tick the checkbox of Enable Dual-VCA then Save.

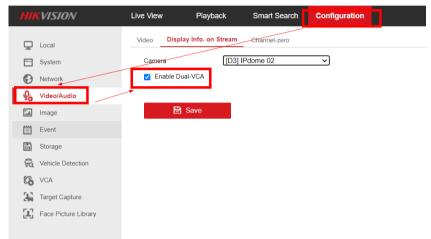

*Notes:* After above settings, do VCA search via web browser of the camera. If the device is DVR/NVR/HVR, except for configuration on web, we also need to do step 2.

Step 2, If the device is DVR/NVR/HVR, login local GUI, click **Configuration Button – Advanced – enable Save Camera VCA Data.** 

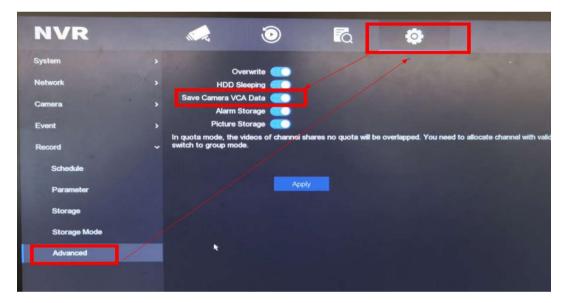

After above settings, search VCA playback as below

a) via web browser

| _                        |                                                                           | <i>w</i>                                                                                                    |                                                                                                    | ve v                                                                                                    | 'iew                                                                                                    | Play                                                                                                    | аск                                                                                                    | Se                                                                                                    | arch                                                                                                    | API                                                                                                    | olicatio                                                                                                    | n c                                                                                                    | onfigu                                                                                                    | uration                                                                                                    | 1                                                                                                    |                                                                                                    |                                                                                                    |                                                                                                    |                                                                                                    |                                                                                                    | 🛃 Dov                                                                                                    | moad                                                                                                    |
|--------------------------|---------------------------------------------------------------------------|----------------------------------------------------------------------------------------------------|----------------------------------------------------------------------------------------------------|----------------------------------------------------------------------------------------------------|----------------------------------------------------------------------------------------------------|----------------------------------------------------------------------------------------------------|----------------------------------------------------------------------------------------------------|----------------------------------------------------------------------------------------------------|----------------------------------------------------------------------------------------------------|----------------------------------------------------------------------------------------------------|----------------------------------------------------------------------------------------------------|----------------------------------------------------------------------------------------------------|----------------------------------------------------------------------------------------------------|----------------------------------------------------------------------------------------------------|----------------------------------------------------------------------------------------------------|----------------------------------------------------------------------------------------------------|----------------------------------------------------------------------------------------------------|----------------------------------------------------------------------------------------------------|----------------------------------------------------------------------------------------------------|----------------------------------------------------------------------------------------------------|----------------------------------------------------------------------------------------------------|----------------------------------------------------------------------------------------------------|
| C                        | 1                                                                         | MIC                                                                                                    |                                                                                                    |                                                                                                    |                                                                                                    |                                                                                                    |                                                                                                    |                                                                                                    |                                                                                                    |                                                                                                    |                                                                                                    |                                                                                                    |                                                                                                    |                                                                                                    |                                                                                                    |                                                                                                    |                                                                                                    |                                                                                                    |                                                                                                    |                                                                                                    |                                                                                                    |                                                                                                    |
| R Network Video Recorder |                                                                           |                                                                                                    |                                                                                                    |                                                                                                    |                                                                                                    |                                                                                                    |                                                                                                    |                                                                                                    |                                                                                                    |                                                                                                    |                                                                                                    |                                                                                                    |                                                                                                    |                                                                                                    |                                                                                                    |                                                                                                    |                                                                                                    |                                                                                                    |                                                                                                    |                                                                                                    |                                                                                                    |                                                                                                    |
| [D1] warehouse spot1     |                                                                           |                                                                                                    |                                                                                                    |                                                                                                    |                                                                                                    |                                                                                                    |                                                                                                    |                                                                                                    |                                                                                                    |                                                                                                    |                                                                                                    |                                                                                                    |                                                                                                    |                                                                                                    |                                                                                                    |                                                                                                    |                                                                                                    |                                                                                                    |                                                                                                    |                                                                                                    |                                                                                                    |                                                                                                    |
| (D2) Camera 01           |                                                                           |                                                                                                    |                                                                                                    |                                                                                                    |                                                                                                    |                                                                                                    |                                                                                                    |                                                                                                    |                                                                                                    |                                                                                                    |                                                                                                    |                                                                                                    |                                                                                                    |                                                                                                    |                                                                                                    |                                                                                                    |                                                                                                    |                                                                                                    |                                                                                                    |                                                                                                    |                                                                                                    |                                                                                                    |
|                          |                                                                           |                                                                                                    |                                                                                                    |                                                                                                    |                                                                                                    |                                                                                                    |                                                                                                    |                                                                                                    |                                                                                                    |                                                                                                    |                                                                                                    |                                                                                                    |                                                                                                    |                                                                                                    |                                                                                                    |                                                                                                    |                                                                                                    |                                                                                                    |                                                                                                    |                                                                                                    |                                                                                                    |                                                                                                    |
| ork (                    | Came                                                                      | ra Aud                                                                                                    | lio                                                                                                    |                                                                                                    | $\sim$                                                                                                    |                                                                                                    |                                                                                                    |                                                                                                    |                                                                                                    |                                                                                                    |                                                                                                    |                                                                                                    |                                                                                                    |                                                                                                    |                                                                                                    |                                                                                                    |                                                                                                    |                                                                                                    |                                                                                                    |                                                                                                    |                                                                                                    |                                                                                                    |
| <                        | Ma                                                                        | ay 20                                                                                                    | 23                                                                                                    | >                                                                                                    | >>                                                                                                    |                                                                                                    |                                                                                                    |                                                                                                    |                                                                                                    |                                                                                                    |                                                                                                    |                                                                                                    |                                                                                                    |                                                                                                    |                                                                                                    |                                                                                                    |                                                                                                    |                                                                                                    |                                                                                                    |                                                                                                    |                                                                                                    |                                                                                                    |
| Mo                       | Tu                                                                        | We                                                                                                    | Th                                                                                                    | Fr                                                                                                    | Sa                                                                                                    |                                                                                                    |                                                                                                    |                                                                                                    |                                                                                                    |                                                                                                    |                                                                                                    |                                                                                                    |                                                                                                    |                                                                                                    |                                                                                                    |                                                                                                    |                                                                                                    |                                                                                                    |                                                                                                    |                                                                                                    |                                                                                                    |                                                                                                    |
| 1                        | 2                                                                         | 3                                                                                                    | 4                                                                                                    | 5                                                                                                    | 6                                                                                                    |                                                                                                    |                                                                                                    |                                                                                                    |                                                                                                    |                                                                                                    |                                                                                                    |                                                                                                    |                                                                                                    |                                                                                                    |                                                                                                    |                                                                                                    |                                                                                                    |                                                                                                    |                                                                                                    |                                                                                                    |                                                                                                    |                                                                                                    |
| 8                        | 9                                                                         | 10                                                                                                    | 11                                                                                                    | 12                                                                                                    | 13                                                                                                    |                                                                                                    |                                                                                                    |                                                                                                    |                                                                                                    |                                                                                                    |                                                                                                    |                                                                                                    |                                                                                                    |                                                                                                    |                                                                                                    |                                                                                                    |                                                                                                    |                                                                                                    |                                                                                                    |                                                                                                    |                                                                                                    |                                                                                                    |
| 15                       | 16                                                                        | 17                                                                                                    | 18                                                                                                    | 19                                                                                                    | 20                                                                                                    |                                                                                                    |                                                                                                    |                                                                                                    |                                                                                                    |                                                                                                    |                                                                                                    |                                                                                                    |                                                                                                    |                                                                                                    |                                                                                                    |                                                                                                    |                                                                                                    |                                                                                                    |                                                                                                    |                                                                                                    |                                                                                                    |                                                                                                    |
| 22                       | 23                                                                        | 24                                                                                                    | 25                                                                                                    | 26                                                                                                    | 27                                                                                                    |                                                                                                    |                                                                                                    |                                                                                                    |                                                                                                    |                                                                                                    |                                                                                                    |                                                                                                    |                                                                                                    |                                                                                                    |                                                                                                    |                                                                                                    |                                                                                                    |                                                                                                    |                                                                                                    |                                                                                                    |                                                                                                    |                                                                                                    |
| 29                       | 30                                                                        | 31                                                                                                    | 1                                                                                                    | 2                                                                                                    | 3                                                                                                    |                                                                                                    |                                                                                                    |                                                                                                    |                                                                                                    |                                                                                                    |                                                                                                    |                                                                                                    |                                                                                                    |                                                                                                    |                                                                                                    |                                                                                                    |                                                                                                    |                                                                                                    |                                                                                                    |                                                                                                    |                                                                                                    |                                                                                                    |
| 5                        | 6                                                                         | 7                                                                                                    | 8                                                                                                    | 9                                                                                                    | 10                                                                                                    |                                                                                                    |                                                                                                    |                                                                                                    |                                                                                                    |                                                                                                    |                                                                                                    |                                                                                                    |                                                                                                    |                                                                                                    |                                                                                                    |                                                                                                    |                                                                                                    |                                                                                                    |                                                                                                    |                                                                                                    |                                                                                                    |                                                                                                    |
| Туре                     |                                                                           |                                                                                                    |                                                                                                    | -                                                                                                    |                                                                                                    |                                                                                                    |                                                                                                    |                                                                                                    |                                                                                                    |                                                                                                    |                                                                                                    |                                                                                                    |                                                                                                    |                                                                                                    |                                                                                                    |                                                                                                    |                                                                                                    |                                                                                                    |                                                                                                    |                                                                                                    |                                                                                                    |                                                                                                    |
| Main Stream 🗸 🗸          |                                                                           |                                                                                                    |                                                                                                    |                                                                                                    | -                                                                                                    |                                                                                                    |                                                                                                    |                                                                                                    |                                                                                                    |                                                                                                    |                                                                                                    |                                                                                                    | 100                                                                                                    |                                                                                                    |                                                                                                    |                                                                                                    |                                                                                                    | 204                                                                                                    |                                                                                                    |                                                                                                    |                                                                                                    |                                                                                                    |
|                          |                                                                           | -                                                                                                    | 4                                                                                                    | _                                                                                                    | -                                                                                                    | #                                                                                                    | #                                                                                                    | (× •                                                                                                    | Ø                                                                                                    | Q                                                                                                    | *                                                                                                    | Ŧ                                                                                                    |                                                                                                    | <b>(</b> 6)                                                                                                    | <b>•</b>                                                                                                    |                                                                                                    |                                                                                                    | Ð                                                                                                    | -                                                                                                    | •                                                                                                    | 00:07:56                                                                                                    |                                                                                                    |
|                          |                                                                           | searci                                                                                                    |                                                                                                    |                                                                                                    |                                                                                                    |                                                                                                    |                                                                                                    |                                                                                                    | 20:0                                                                                                    |                                                                                                    | 21:0                                                                                                    | 0                                                                                                    |                                                                                                    | 100 ER                                                                                                    | * 12                                                                                                    | :2h                                                                                                    | 0010                                                                                                    | 0                                                                                                    | 01:00                                                                                                    |                                                                                                    | 02:00                                                                                                    |                                                                                                    |
|                          | Vetw<br>[D1<br>[D2<br>ork (<br>Vo<br>1<br>8<br>1<br>22<br>29<br>5<br>Type | Network Vie<br>[D1] ware<br>[D2] Cam<br>Dork Came<br>C Ma<br>Mo Tu<br>1 2<br>8 9<br>15 16<br>22 23<br>29 30<br>5 6<br>Type<br>Stream | Vietwork Video Re         [D1] warehouse         [D2] Camera 01         ork Camera Auc         V         May 20         May 20         Ma 1         2         3         9         10         15         10         15         6         7         Uper         5         6         7         Uper | Velvewerk Video Recorder         [D1] warehouse spot1         [D2] camera ou         Velvewerk camera Audio         Velvewerk camera Audio         Velvewerk camera Audio         Velvewerk camera Audio         Velvewerk camera Audio         Velvewerk camera Audio         Velvewerk camera Audio         I 20 3       A         Audio       The test camera Audio         I 20 3       A         I 20 3       A         I 20 3       I 20 3       I 20 3         I 20 30       I 1         I 20 30       I 1         I 20 30       I 1         I 20 30       I 1         I 20 30       I 1         I 20 30       I 1         I 20 30       I 1         I 20 30       I 1         I 20 30       I 20 30       I 20 30 | Viewwite Vision View       View       View< | Video Records         ID21 yaarehouse spott         [D2] Camera 0       ID2         V         V | Vetwork Video Recorder         [D1] warehouse spot1         [D2] Camera 01         ork Camera Audio         V         V         Value         1         2         3         4         5         6         9         10         11         12         3         4         5         10         11         12         13         15         10         17         18         19         22         30         31         23         4         5         6         7         8         9         10         11         12         30         31         23         41         23         42         43         5         7 | Vetwork Video Recorder     [D1] warehouse spot1     [D2] Camera 01     bork Camera Audio     I     I < | Wetwark Video Recorder<br>[D1] warehouse spot1         [D2] Camera 01         bork Camera Audio         I         I <td>Wetwork Video Recorder<br/>[D1] warehouse spot1         [D2] Camera 01         bork Camera Audio         c         May 2023         May 2023         May 2023         Star Data         1       2         3       4         1       2         2       3         1       1         2       3         3       4         5       6         8       10         1       2         2       24         2       3         3       1         2       3         3       1         2       3         3       1         3       1         3       1         3       1         3       1         3       1         3       1         3       1         3       1         3       1         3       1         3       1         3       1&lt;</td> <td>Wetwork Video Recorder     [D1] warehouse spot1     [D2] Camera 01     ork Camera Audio     Image: Camera Audio     Image: Camera Aud</td> <td>Wetwark Video Recorder     [D1] warehouse spot1     [D2] Camera 01     ork Camera Audio     Image: Strate Strate</td> <td>Wetwork Video Recorder       [D1] warehouse spot1       [D2] Camera 01       ork Camera Audio       Image: Camera Audio       Image: Camera Audio<!--</td--><td>Wetwark Video Recorder     [D1] warehouse spot1     [D2] Camera 01     ork Camera Audio     I     X     May 2023     Mo     Tu     We Th     Fr     Saech</td><td>Wetwork Video Recorder     [D1] warehouse spot1     [D2] Camera 01     ork Camera Audio     v     X     May 2023     v     X     May 2023     Voite     Th     Ve     Th     Ye     1     1     2     3     4     5     6     7     8     1     1     2     3     4     5     6     7     8     9     1     1     2     3     4     0     6     0     0     0     0     0     0     0     0     0     0     0     0     0     0     0     0     0     0     0     0     0     0     0     0  <t< td=""><td>Wetwork Video Recorder     [D1] warehouse spot1     [D2] Camera 01     ork Camera Audio     I     I <!--</td--><td>Vetwork Video Recorder     [D] warehouse spot1     [D2] Camera 01     ork Camera Audio     v     X May 2023     Mo     1     2     3     4     5     6     7     8     10     12     3     4     5     6     7     8     10     11     12     3     4     5     6     7     8     10     11     12     3     4     6     6     7     8     10     11     12     3     4     6     6     6     7     8     10     11     12     3     13     14     15     16     17     18     10     10     112     12</td><td>Wetwark Video Recorder       [D1] warehouse spot1       [D2] Camera 01       ork Camera Audio       v       May 2023       Mo       1     2       3     4     5       8     10     11       15     10     11       12     3     4     5       8     10     11     12       15     10     17     18     19     20       22     23     24     25     26     27       29     30     31     2     3     5     6     7     8     10       Type     Steart     Steart     C     11     10     10       Steart     C     11     11     10       Steart     C     11</td><td>Vetwork Video Recorder     [D] warehouse spot1     [D2] Camera 01     ork Camera Audio     v     X     May 2023     X     May 2023     X     May 2024     X     X     X     X     X     X     X     X     X     X     X     X     X     X</td><td>Vetwork Video Recorder     [D] warehouse spot1     [D2] Camera 01     ork Camera Audio     I     I </td></td></t<><td>Wetwork Video Recorder     [D] warehouse spot1     [D2] Camera 01     ork Camera Audio     v     May 2023     May 2023     May 2023     May 2023     May 2023     May 2023     May 1023     May 1023     May 2023     May 1023     May 1023     May 1023     May 2023     May 1023     May 1023     May 1023     May 2023     May 2023     May 2023     May 2023     May 2023     May 1023     May 2023     May 1023     May 2023     May 2023     May 2023     May 2023     May 2023     May 2023     May 2023     May 2023     May 2023     May 2023     May 2023     May 2023     May 2023     May 2023     May 2023     May 2023     May 2023     May 2024     May 2025     May 2024     May 2025     May 2024     May 2025     May 2026     May 2027     <td< td=""><td>Wetwork Video Recorder     [D] warehouse spot1     [D2] Camera 01     ork Camera Audio     v     Vetwork Video Recorder     1     2     3     4     5     6     9     1     1     2     3     4     5     6     7     8     9     1     1     1     2     3     4     5     6     7     8     1     1     1     1     1     1     1     1     1     2     3     3     3     3     3     3     3     3     4     0     0     0     0     0     0     0     0     0     0     0     0     0</td></td<></td></td></td> | Wetwork Video Recorder<br>[D1] warehouse spot1         [D2] Camera 01         bork Camera Audio         c         May 2023         May 2023         May 2023         Star Data         1       2         3       4         1       2         2       3         1       1         2       3         3       4         5       6         8       10         1       2         2       24         2       3         3       1         2       3         3       1         2       3         3       1         3       1         3       1         3       1         3       1         3       1         3       1         3       1         3       1         3       1         3       1         3       1         3       1< | Wetwork Video Recorder     [D1] warehouse spot1     [D2] Camera 01     ork Camera Audio     Image: Camera Audio     Image: Camera Aud | Wetwark Video Recorder     [D1] warehouse spot1     [D2] Camera 01     ork Camera Audio     Image: Strate Strate | Wetwork Video Recorder       [D1] warehouse spot1       [D2] Camera 01       ork Camera Audio       Image: Camera Audio       Image: Camera Audio </td <td>Wetwark Video Recorder     [D1] warehouse spot1     [D2] Camera 01     ork Camera Audio     I     X     May 2023     Mo     Tu     We Th     Fr     Saech</td> <td>Wetwork Video Recorder     [D1] warehouse spot1     [D2] Camera 01     ork Camera Audio     v     X     May 2023     v     X     May 2023     Voite     Th     Ve     Th     Ye     1     1     2     3     4     5     6     7     8     1     1     2     3     4     5     6     7     8     9     1     1     2     3     4     0     6     0     0     0     0     0     0     0     0     0     0     0     0     0     0     0     0     0     0     0     0     0     0     0     0  <t< td=""><td>Wetwork Video Recorder     [D1] warehouse spot1     [D2] Camera 01     ork Camera Audio     I     I <!--</td--><td>Vetwork Video Recorder     [D] warehouse spot1     [D2] Camera 01     ork Camera Audio     v     X May 2023     Mo     1     2     3     4     5     6     7     8     10     12     3     4     5     6     7     8     10     11     12     3     4     5     6     7     8     10     11     12     3     4     6     6     7     8     10     11     12     3     4     6     6     6     7     8     10     11     12     3     13     14     15     16     17     18     10     10     112     12</td><td>Wetwark Video Recorder       [D1] warehouse spot1       [D2] Camera 01       ork Camera Audio       v       May 2023       Mo       1     2       3     4     5       8     10     11       15     10     11       12     3     4     5       8     10     11     12       15     10     17     18     19     20       22     23     24     25     26     27       29     30     31     2     3     5     6     7     8     10       Type     Steart     Steart     C     11     10     10       Steart     C     11     11     10       Steart     C     11</td><td>Vetwork Video Recorder     [D] warehouse spot1     [D2] Camera 01     ork Camera Audio     v     X     May 2023     X     May 2023     X     May 2024     X     X     X     X     X     X     X     X     X     X     X     X     X     X</td><td>Vetwork Video Recorder     [D] warehouse spot1     [D2] Camera 01     ork Camera Audio     I     I </td></td></t<><td>Wetwork Video Recorder     [D] warehouse spot1     [D2] Camera 01     ork Camera Audio     v     May 2023     May 2023     May 2023     May 2023     May 2023     May 2023     May 1023     May 1023     May 2023     May 1023     May 1023     May 1023     May 2023     May 1023     May 1023     May 1023     May 2023     May 2023     May 2023     May 2023     May 2023     May 1023     May 2023     May 1023     May 2023     May 2023     May 2023     May 2023     May 2023     May 2023     May 2023     May 2023     May 2023     May 2023     May 2023     May 2023     May 2023     May 2023     May 2023     May 2023     May 2023     May 2024     May 2025     May 2024     May 2025     May 2024     May 2025     May 2026     May 2027     <td< td=""><td>Wetwork Video Recorder     [D] warehouse spot1     [D2] Camera 01     ork Camera Audio     v     Vetwork Video Recorder     1     2     3     4     5     6     9     1     1     2     3     4     5     6     7     8     9     1     1     1     2     3     4     5     6     7     8     1     1     1     1     1     1     1     1     1     2     3     3     3     3     3     3     3     3     4     0     0     0     0     0     0     0     0     0     0     0     0     0</td></td<></td></td> | Wetwark Video Recorder     [D1] warehouse spot1     [D2] Camera 01     ork Camera Audio     I     X     May 2023     Mo     Tu     We Th     Fr     Saech | Wetwork Video Recorder     [D1] warehouse spot1     [D2] Camera 01     ork Camera Audio     v     X     May 2023     v     X     May 2023     Voite     Th     Ve     Th     Ye     1     1     2     3     4     5     6     7     8     1     1     2     3     4     5     6     7     8     9     1     1     2     3     4     0     6     0     0     0     0     0     0     0     0     0     0     0     0     0     0     0     0     0     0     0     0     0     0     0     0 <t< td=""><td>Wetwork Video Recorder     [D1] warehouse spot1     [D2] Camera 01     ork Camera Audio     I     I <!--</td--><td>Vetwork Video Recorder     [D] warehouse spot1     [D2] Camera 01     ork Camera Audio     v     X May 2023     Mo     1     2     3     4     5     6     7     8     10     12     3     4     5     6     7     8     10     11     12     3     4     5     6     7     8     10     11     12     3     4     6     6     7     8     10     11     12     3     4     6     6     6     7     8     10     11     12     3     13     14     15     16     17     18     10     10     112     12</td><td>Wetwark Video Recorder       [D1] warehouse spot1       [D2] Camera 01       ork Camera Audio       v       May 2023       Mo       1     2       3     4     5       8     10     11       15     10     11       12     3     4     5       8     10     11     12       15     10     17     18     19     20       22     23     24     25     26     27       29     30     31     2     3     5     6     7     8     10       Type     Steart     Steart     C     11     10     10       Steart     C     11     11     10       Steart     C     11</td><td>Vetwork Video Recorder     [D] warehouse spot1     [D2] Camera 01     ork Camera Audio     v     X     May 2023     X     May 2023     X     May 2024     X     X     X     X     X     X     X     X     X     X     X     X     X     X</td><td>Vetwork Video Recorder     [D] warehouse spot1     [D2] Camera 01     ork Camera Audio     I     I </td></td></t<> <td>Wetwork Video Recorder     [D] warehouse spot1     [D2] Camera 01     ork Camera Audio     v     May 2023     May 2023     May 2023     May 2023     May 2023     May 2023     May 1023     May 1023     May 2023     May 1023     May 1023     May 1023     May 2023     May 1023     May 1023     May 1023     May 2023     May 2023     May 2023     May 2023     May 2023     May 1023     May 2023     May 1023     May 2023     May 2023     May 2023     May 2023     May 2023     May 2023     May 2023     May 2023     May 2023     May 2023     May 2023     May 2023     May 2023     May 2023     May 2023     May 2023     May 2023     May 2024     May 2025     May 2024     May 2025     May 2024     May 2025     May 2026     May 2027     <td< td=""><td>Wetwork Video Recorder     [D] warehouse spot1     [D2] Camera 01     ork Camera Audio     v     Vetwork Video Recorder     1     2     3     4     5     6     9     1     1     2     3     4     5     6     7     8     9     1     1     1     2     3     4     5     6     7     8     1     1     1     1     1     1     1     1     1     2     3     3     3     3     3     3     3     3     4     0     0     0     0     0     0     0     0     0     0     0     0     0</td></td<></td> | Wetwork Video Recorder     [D1] warehouse spot1     [D2] Camera 01     ork Camera Audio     I     I </td <td>Vetwork Video Recorder     [D] warehouse spot1     [D2] Camera 01     ork Camera Audio     v     X May 2023     Mo     1     2     3     4     5     6     7     8     10     12     3     4     5     6     7     8     10     11     12     3     4     5     6     7     8     10     11     12     3     4     6     6     7     8     10     11     12     3     4     6     6     6     7     8     10     11     12     3     13     14     15     16     17     18     10     10     112     12</td> <td>Wetwark Video Recorder       [D1] warehouse spot1       [D2] Camera 01       ork Camera Audio       v       May 2023       Mo       1     2       3     4     5       8     10     11       15     10     11       12     3     4     5       8     10     11     12       15     10     17     18     19     20       22     23     24     25     26     27       29     30     31     2     3     5     6     7     8     10       Type     Steart     Steart     C     11     10     10       Steart     C     11     11     10       Steart     C     11</td> <td>Vetwork Video Recorder     [D] warehouse spot1     [D2] Camera 01     ork Camera Audio     v     X     May 2023     X     May 2023     X     May 2024     X     X     X     X     X     X     X     X     X     X     X     X     X     X</td> <td>Vetwork Video Recorder     [D] warehouse spot1     [D2] Camera 01     ork Camera Audio     I     I </td> | Vetwork Video Recorder     [D] warehouse spot1     [D2] Camera 01     ork Camera Audio     v     X May 2023     Mo     1     2     3     4     5     6     7     8     10     12     3     4     5     6     7     8     10     11     12     3     4     5     6     7     8     10     11     12     3     4     6     6     7     8     10     11     12     3     4     6     6     6     7     8     10     11     12     3     13     14     15     16     17     18     10     10     112     12 | Wetwark Video Recorder       [D1] warehouse spot1       [D2] Camera 01       ork Camera Audio       v       May 2023       Mo       1     2       3     4     5       8     10     11       15     10     11       12     3     4     5       8     10     11     12       15     10     17     18     19     20       22     23     24     25     26     27       29     30     31     2     3     5     6     7     8     10       Type     Steart     Steart     C     11     10     10       Steart     C     11     11     10       Steart     C     11 | Vetwork Video Recorder     [D] warehouse spot1     [D2] Camera 01     ork Camera Audio     v     X     May 2023     X     May 2023     X     May 2024     X     X     X     X     X     X     X     X     X     X     X     X     X     X | Vetwork Video Recorder     [D] warehouse spot1     [D2] Camera 01     ork Camera Audio     I     I | Wetwork Video Recorder     [D] warehouse spot1     [D2] Camera 01     ork Camera Audio     v     May 2023     May 2023     May 2023     May 2023     May 2023     May 2023     May 1023     May 1023     May 2023     May 1023     May 1023     May 1023     May 2023     May 1023     May 1023     May 1023     May 2023     May 2023     May 2023     May 2023     May 2023     May 1023     May 2023     May 1023     May 2023     May 2023     May 2023     May 2023     May 2023     May 2023     May 2023     May 2023     May 2023     May 2023     May 2023     May 2023     May 2023     May 2023     May 2023     May 2023     May 2023     May 2024     May 2025     May 2024     May 2025     May 2024     May 2025     May 2026     May 2027 <td< td=""><td>Wetwork Video Recorder     [D] warehouse spot1     [D2] Camera 01     ork Camera Audio     v     Vetwork Video Recorder     1     2     3     4     5     6     9     1     1     2     3     4     5     6     7     8     9     1     1     1     2     3     4     5     6     7     8     1     1     1     1     1     1     1     1     1     2     3     3     3     3     3     3     3     3     4     0     0     0     0     0     0     0     0     0     0     0     0     0</td></td<> | Wetwork Video Recorder     [D] warehouse spot1     [D2] Camera 01     ork Camera Audio     v     Vetwork Video Recorder     1     2     3     4     5     6     9     1     1     2     3     4     5     6     7     8     9     1     1     1     2     3     4     5     6     7     8     1     1     1     1     1     1     1     1     1     2     3     3     3     3     3     3     3     3     4     0     0     0     0     0     0     0     0     0     0     0     0     0 |

#### b) via local GUI on DVR/NVR/HVR

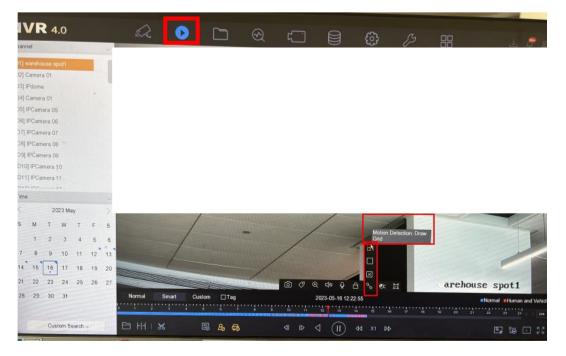

## **Notes:** If search motion detection VCA playback, Enable Dynamic Analysis for Motion is necessary.

| HIKVISION     | Live Vi  | ew Playback           | Picture     | Application       | Configuration   |        |
|---------------|----------|-----------------------|-------------|-------------------|-----------------|--------|
| 🖵 Local       | Motion   | Video Tampering       | Video Los   | s Alarm Inp       | ut Alarm Output | E      |
| 🖽 System 🗸 🗸  |          | Ca                    | mera [D1] D | NualVCA           | ~               |        |
| C Video/Audio |          | Enable Motion Dete    | ction 💽     |                   |                 |        |
| 🖻 Event 🔷     | Enable D | ynamic Analysis for M | iotion 💽    |                   |                 |        |
| Basic Event   |          |                       | Are         | a Settings        | Arming Schedule | Linkag |
| Smart Event   |          |                       | C           | 07-16-2821 Fri 15 | 41.45           |        |
| More Events   |          |                       | ×           |                   | - Alexanor      | -      |